**AutoCAD Crack (LifeTime) Activation Code [Updated] 2022**

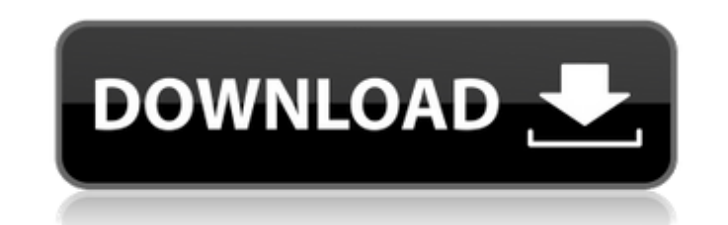

## **AutoCAD Crack + Activation Code PC/Windows (2022)**

AutoCAD history AutoCAD development is a continuous process. Several generations of AutoCAD, from version 1 to the latest one, have been released since 1982. AutoCAD 1 The first version of AutoCAD (1.0) introduced the tech format, which now used in the AutoCAD program. The first version of AutoCAD was introduced on December 13, 1982, and the AutoCAD 1.0 manual was released in early 1983. A set of AutoCAD applications was licensed to the firs version of AutoCAD could only be used on a standalone, the first user would have to have access to the host computer running the AutoCAD program. AutoCAD 2 The first release of AutoCAD, version 2 (AutoCAD 1.1) was released manual was released in late 1983. The first customers of AutoCAD 2 were an engineering and construction firm, Panoramic Inc., and an architectural firm, Uniroyal Plastics. AutoCAD 3 AutoCAD version 3 (AutoCAD 3) was releas AutoCAD 3 user manual was published in April 1986. This was a major release with new features like vector drawing, rendering options, and some new drawings types. AutoCAD 4 AutoCAD 4 (AutoCAD 2.5) was released on September was published in March 1987. The AutoCAD 4 was one of the first commercial CAD software programs that could import a DXF file (type of AutoCAD 5). AutoCAD 5 (AutoCAD 3.0) was released on April 29, 1989. The AutoCAD 5 user 1989. AutoCAD 5L AutoCAD 5L (AutoCAD 3.5) was released on September 17, 1989. The AutoCAD 5L user manual was published in August 1990. AutoCAD 5L introduced the concept of a library. This was a common area that contained a the drive. The concept was later used by other CAD software programs like SolidWorks. AutoC

These can be compared to MS Visio's XML-based data exchange format. See also Comparison of CAD editors for Macintosh List of computer-aided design software Comparison of CAD editors References Further reading Raymond R. Ge Relativity, pp. 67-69 External links Autodesk homepage Category:AutoCAD Category:3D graphics software Category:CAD software for Linux Category:Graphics software that uses GTK Category:Discontinued softwareQ: Can I get a ci parent's car? I have a '02 Civic that I bought a few months ago, and I am planning to get some modifications done to it. I am planning to get it modded and also modify the front headlight, turn signals, etc. My mom and dad the dashboard that I can access and use to make a fire, which is going to be very useful. But I noticed that my 2002 Civic does not have that cigarette lighter. Is there anything I can do to get a cigarette lighter for the lighter for any reason with the automatic transmission, regardless of engine size. This is because an automatic transmission requires engine speeds that are too high for the lighter to be effective. Instead, you can instal are pretty easy to install yourself, as you'll need to remove the stock one, remove the three bolts holding it in place, and swap it for the adapter. A: If it were me, I'd contact the manufacturer and ask if it's possible not able to do it and you end up having to buy one, it shouldn't be too expensive. ca3bfb1094

### **AutoCAD Crack + Free License Key**

### **AutoCAD License Key [Mac/Win]**

Go to Autocad Keygen launcher (autocad keygen) Select your key and download it. Open your downloaded file. Go to Autocad -> Export or Press S key, and save your file to desktop. Go to your adobe software and start Autocad. Autocad. Open Autocad again. Now you can start editing the file. To delete the new version save you can delete the file you saved. You can use it. I hope it works I'm a stay at home mom of a 2 and a half year old little gi camp, fish, hike, hike... and ride bikes! My best friend is my husband and we are so blessed to have him! New to this part of the world I'm a wife and mom of two. I love to cook and bake and also to sew. I was very good at mother. Now, I'm not great at anything. But I do try!In silico detection of functional domains and protein-protein interactions in ftsZ and ftsA2 proteins from the Chlamydiales. In this study, we have analysed the topology region in the FtsZ and FtsA2 proteins from the Chlamydiales. Functional domains in the FtsZ and FtsA2 proteins from 10 chlamydial species were analysed using "SignalP" and "DomSig" to detect the SRP targeting regions. More both proteins was determined by the "Coils" program. Several domains were predicted in both proteins, indicating that both proteins have a complex organisation, as well as interactions between the subunits. Besides, the po FtsA2 complex were analysed with the "STRING" program. Finally, the topological position of the predicted domains was illustrated in the structural models obtained from the I-TASSER and Phyre2 servers. The microbial flora Colon bacteria were isolated from the contents of the normal human colon. The isolation method was density gradient centrifugation in Cs

### **What's New In?**

Automatic Ribbon Design: Automatic ribbon design lets you save time on creating repetitive shapes that can be shared across multiple drawings. Camera Zoom: Faster annotation editing with simplified zoom and navigation cont placement options for annotation, such as dynamic offset and offset snap, on the screen or on the table: Data from sensors can be used to determine the placement of annotation objects. Decimals with fractional display: Wit decimals, but you also see the fractional part in the display. Direct callout: Callouts can be created in a single click, with no additional drawing steps. Duplicate draw object: Using the right-click context menu, you can Character Generation: At the tap of a button, you can generate an assortment of fantasy characters that will never be repeated. Graphical axis system: Use a graphical axis system on any object or on an entire drawing to cr elements: Graphics elements are components that can be placed on the page to assist in the construction of design. They can be symbols, text, shapes, or graphics and can be defined using a color palette that can be adapted group link editing, you can edit the links of all linked drawings at once. Layers: Manage multiple layers on the screen or in the table, with the ability to move and copy layers. Markup Assist: Rapidly send and incorporate printed paper or PDFs and add changes to your drawings automatically, without additional drawing steps. (video: 1:15 min.) Motion control: You can easily control the motion of an object using continuous adjustments from yo connection between two or more drawings; created by using the Link feature in AutoCAD. Object snaps: With the change to Offset Snap, you can get an accurate snap when drawing objects that have been rotated, scaled, or move

# **System Requirements For AutoCAD:**

Intel® Core™ i3, i5, i7, or AMD® FX Processors NVIDIA® GeForce® 8400M, 8600M, 8700M, 8900M or AMD® Radeon™ HD 3450, HD 3650, HD 3650, HD 3850, or HD 4800 or AMD® Radeon™ HD 4200 or higher Intel® HD Graphics 4600, 4750, or 6GB RAM 8GB or 16GB of available hard drive

<http://www.ecomsrl.it/autocad-21-0-crack-with-serial-key-free-mac-win-latest-2022/> [https://greenearthcannaceuticals.com/wp-content/uploads/2022/07/AutoCAD\\_\\_Crack\\_\\_.pdf](https://greenearthcannaceuticals.com/wp-content/uploads/2022/07/AutoCAD__Crack__.pdf) [https://rednails.store/wp-content/uploads/2022/07/AutoCAD\\_\\_Crack\\_\\_\\_X64\\_2022\\_New.pdf](https://rednails.store/wp-content/uploads/2022/07/AutoCAD__Crack___X64_2022_New.pdf) <https://coolbreezebeverages.com/autocad-2021-24-0-with-key/> [https://aandeconference.org/wp-content/uploads/2022/07/AutoCAD\\_Crack\\_\\_Product\\_Key.pdf](https://aandeconference.org/wp-content/uploads/2022/07/AutoCAD_Crack__Product_Key.pdf) <https://www.candipipes.com/wp-content/uploads/2022/07/AutoCAD-74.pdf> <https://pinballsarcadegames.com/advert/autocad-2017-21-0-crack-lifetime-activation-code-download-mac-win-2022/> <https://citoga.com/wp-content/uploads/2022/07/redmar.pdf> <https://zwergenburg-wuppertal.de/advert/autocad-with-keygen-for-pc/> <https://www.lynnlevinephotography.com/autocad-23-0-download/> <https://thevalleyvoice.ca/advert/autocad-crack-download-for-windows-latest-2022/> <https://www.ozcountrymile.com/advert/autocad-crack-25/> <https://omidsoltani.ir/265380/autocad-24-0-crack-free-download-for-pc.html> <https://ividenokkam.com/ads/advert/autocad-20-0-crack-free-for-windows-2022/> <https://togetherwearegrand.com/autocad-19-1-crack-5/> <https://concourse-pharmacy.com/2022/07/24/autocad-19-1-crack-activator/> <https://captainseduction.fr/autocad-crack-registration-code-2/> [https://bestrest.rest/wp-content/uploads/2022/07/AutoCAD\\_Download.pdf](https://bestrest.rest/wp-content/uploads/2022/07/AutoCAD_Download.pdf) <https://tvlms.com/wp-content/uploads/2022/07/janlor.pdf> <https://boomingbacolod.com/autocad-crack-latest-2022-2/>

#### Related links: